Приложение 3.3.

Карточки - картинки для кармашка.

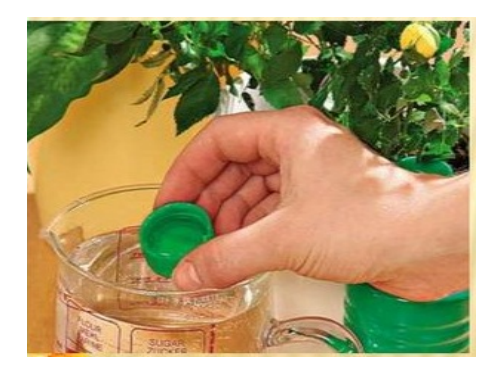

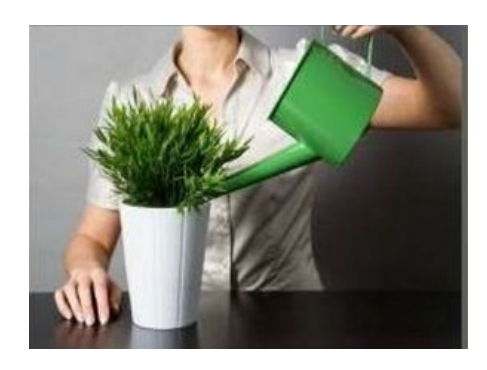

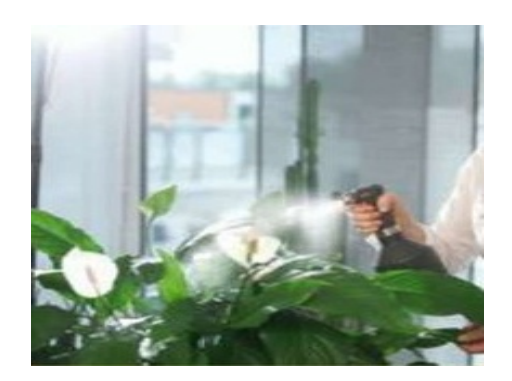

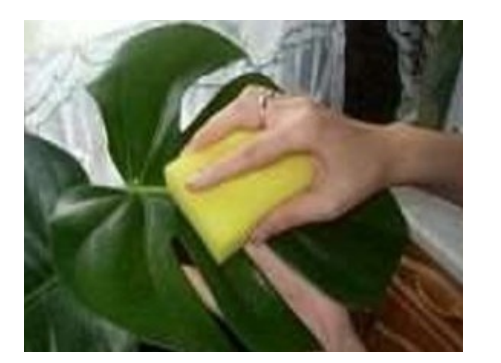

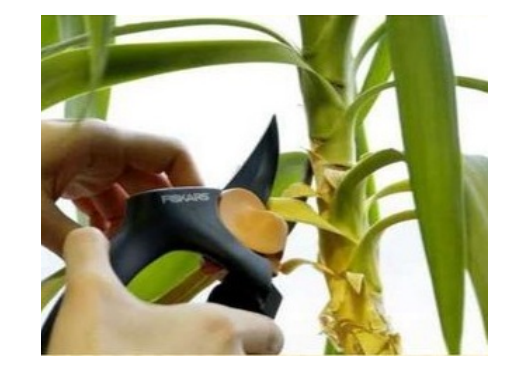

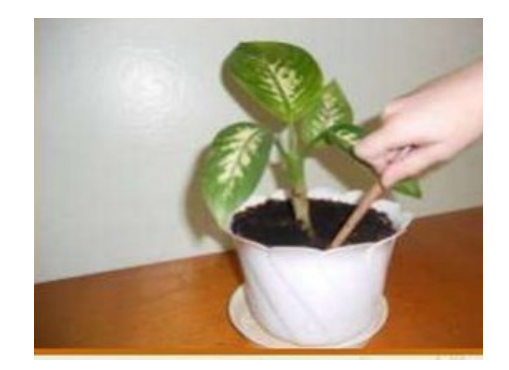